# Pelatihan Pembuatan Kalender Sederhana Menggunakan Eclipse Android dan Visual Studio Di SMK Negeri 1 Beringin

Nita Syahputri<sup>1</sup>, Ulfah Indriani<sup>2</sup>

<sup>1,2</sup>Prodi Sistem Informasi, Universitas Potensi Utama Medan Jl. KL Yos Sudarso Km 6,5 No 3A, Tj. Mulia Medan e-mail: <u><sup>1</sup>nieta20d@gmail.com</u>, <sup>2</sup>[batakeraton@gmail.com](mailto:2batakeraton@gmail.com)

#### *Abstrak*

*SMK Negeri 1 Beringin adalah salah satu SMK Negeri yang ada di kota Medan. Salah satu kejuruan yang ada pada SMK Negeri 1 Beringan adalah Multimedia dan Teknik Komputer Jaringan yang merupakan pembagian dari jurusan komputer. Dalam kurikulumnya SMK ini mengajarkan mata pelajaran komputer. Dengan kemajuan teknologi hampir semua orang sudah memiliki komputer sendiri. Sehingga banyak sekolah mulai menjadikan pembelajaran komputer sebagai salah satu mata pelajaran atau jurusan yang diajarkan pada sekolah tersebut. Misalnya cara pembuatan kalender sederhana menggunakan eclipse android dan visual studio. Pelatihan ini sebagai program pengabdian kepada masyarakat. Lembaga Penelitian dan Pengabdian Masyarakat Universitas Potensi Utama yang bertanggung jawab mengembangkan dan menyebarluaskaan ilmu pengetahuan teknologi dan atau kesenian, serta mengupayakan penggunaannya untuk meningkatkan taraf kehidupan masyarakat dan memperkaya kebudayaan Nasional. Melalui pelatihan kepada para siswa SMK Negeri 1Beringin diharapkan mereka dapat membuat kalender sederhana menggunakan eclipse android dan visual studio untuk berbagai kepentingan atau sebagai penunjang dalam pelajaran.*

*Kata kunci: SMK Negeri 1 Beringin, Kalender Sederhana, Eclipse dan Visual Basic*

## 1. PENDAHULUAN

Perkembangan Teknologi di zaman sekarang ini menuntut pelajar atau siswa/siswi untuk mahir dalam penggunaan teknologi khususnya bagi jurusan SMK dibidang komputer yang diharapkan dapat langsung bekerja setelah selesai sekolah nantinya. Sehingga berbagai aplikasi software yang menunjang pembelajaran tersebut harus mereka pelajari, baik itu yang diajarkan di sekolah maupun mereka pelajari sendiri bersama teman-teman sekolahnya. Salah satu software yang dapat berguna bagi pelajar adalah Eclipse dan Visual Studio 2010. Disini Visual Basic pada dasarnya adalah sebuah bahasa pemrograman komputer. Dimana pengertian dari bahasa pemrograman itu adalah perintah-perintah atau instruksi yang dimengerti oleh komputer untuk melakukan tugas-tugas tertentu. Eclipse adalah sebuah [IDE](http://id.wikipedia.org/wiki/Integrated_Development_Environment) (Integrated Development Environment) untuk mengembangkan perangkat lunak dan dapat dijalankan di semua platform (platform-independent). Pada pelatihan ini dikhususkan hanya pada pembuatan kalender sederhana yang menggunakan Eclipse dan Visual Studio 2010 agar mereka dapat langsung mempraktikkan bagaimana cara pembuatan kalender yang biasanya mereka hanya sebagai pemakai, kini bisa sebagai pembuatnya dan ini bertujuan untuk meningkatkan pengetahuan para siswa mengenai penggunaan aplikasi komputer untuk pembuatan kalender sederhana, menambah pengetahuan para siswa dalam membuat kalender sederhana menggunakan dua *platform* yaitu *Android* dan *desktop* dan memberikan pengetahuan para siswa mengenai aplikasi Eclipse dan Visual Studio 2010. Sehingga berdaya guna bagi mereka dimasa yang akan datang.

## 2. METODE PENGABDIAN

Persiapan Kegiatan Pengabdian pada Masyarakat

Sebelum kegiatan dilaksanakan maka dilakukan persiapan-persiapan sebagai berikut:

- 1. Melakukan studi pustaka tentang membuat kalender sederhana menggunakan dua *platform*  yaitu *Android* dan *desktop* yang mudah dipahami siswa dan siswi.
- 2. Melakukan persiapan alat dan bahan untuk pelatihan pembuatan membuat kalender sederhana menggunakan dua *platform* yaitu *Android* dan *desktop*.
- 3. Menentukan waktu pelaksanaan dan lamanya kegiatan pengabdian bersama-sama tim pelaksana.
- 4. Menentukan dan mempersiapkan materi yang akan disampaikan dalam kegaitan pengabdian masyarakat.

## Pelaksanaan kegiatan pengabdian

Pelaksanaan kegiatan pengabdian berlangsung pada hari Sabtu, 22 Februari 2020 dari jam 09.00 s.d 12.00 WIB, dengan dihadiri 21 orang peserta yang terdiri dari siswa dan siswi SMK Negeri 1 Beringin kelas XII. Kegiatan berupa penyampaian materi dan praktek langsung kepada siswa menggunakan program Eclipse dan VB.Net 2010. Setiap peserta melakukan praktek langsung setelah diberikan penjelasan oleh tim instruktur.

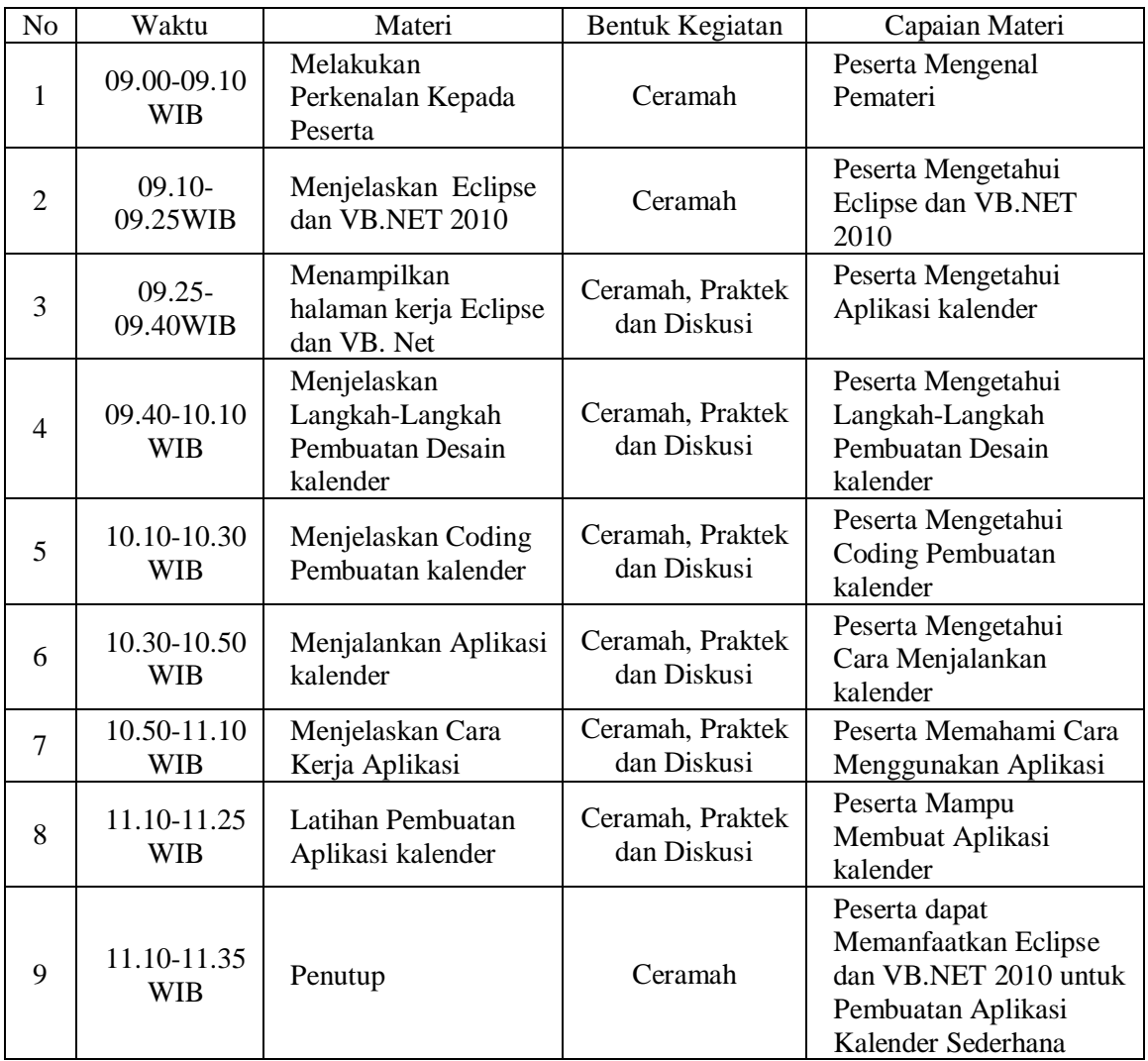

Tabel 1. Jadwal Acara Kegiatan Pelaksanaan Pengabdian Kepada Masyarakat :

## 3. HASIL DAN PEMBAHASAN

## Hasil Lokakarya dan Pelatihan

Berdasarkan wawancara, tanya jawab dan pengamatan langsung selama kegiatan berlangsung, kegiatan pengabdian pada masyarakat ini memberikan hasil sebagai berikut:

- a. Meningkatnya pengetahuan dan pemahaman menggunakan program aplikasi Eclipse dan Vb.Net 2010 sebagai media membuat kalender sederhana menggunakan dua *platform* yaitu *Android* dan *desktop* yang menjadi materi yang di dibawakan.
- b. Meningkatnya minat siswa-siswi dalam mempelajari apliaksi-aplikasi yang berkaitan dengan bidang IT.

## Faktor Pendukung dan Faktor Penghambat

Beberapa faktor yang mendukung terlaksananya kegiatan pengabdian pada masyarakat ini adalah besarnya minat dan antusiasme peserta selama kegiatan, sehingga kegiatan berlangsung dengan lancar dan efektif. Sedangkan faktor penghambatnya adalah keterbatasan waktu lokakarya serta masih kurangnya ketersediaan laptop atau komputer untuk media belajar bagi siswa-siswi SMK Negeri 1 Beringin dalam pelatihan ini. Dengan demikian kegiatan pengabdian Masyarakat telah berjalan dengan lancar dan efektif, seperti terlihat pada gambar dibawah ini :

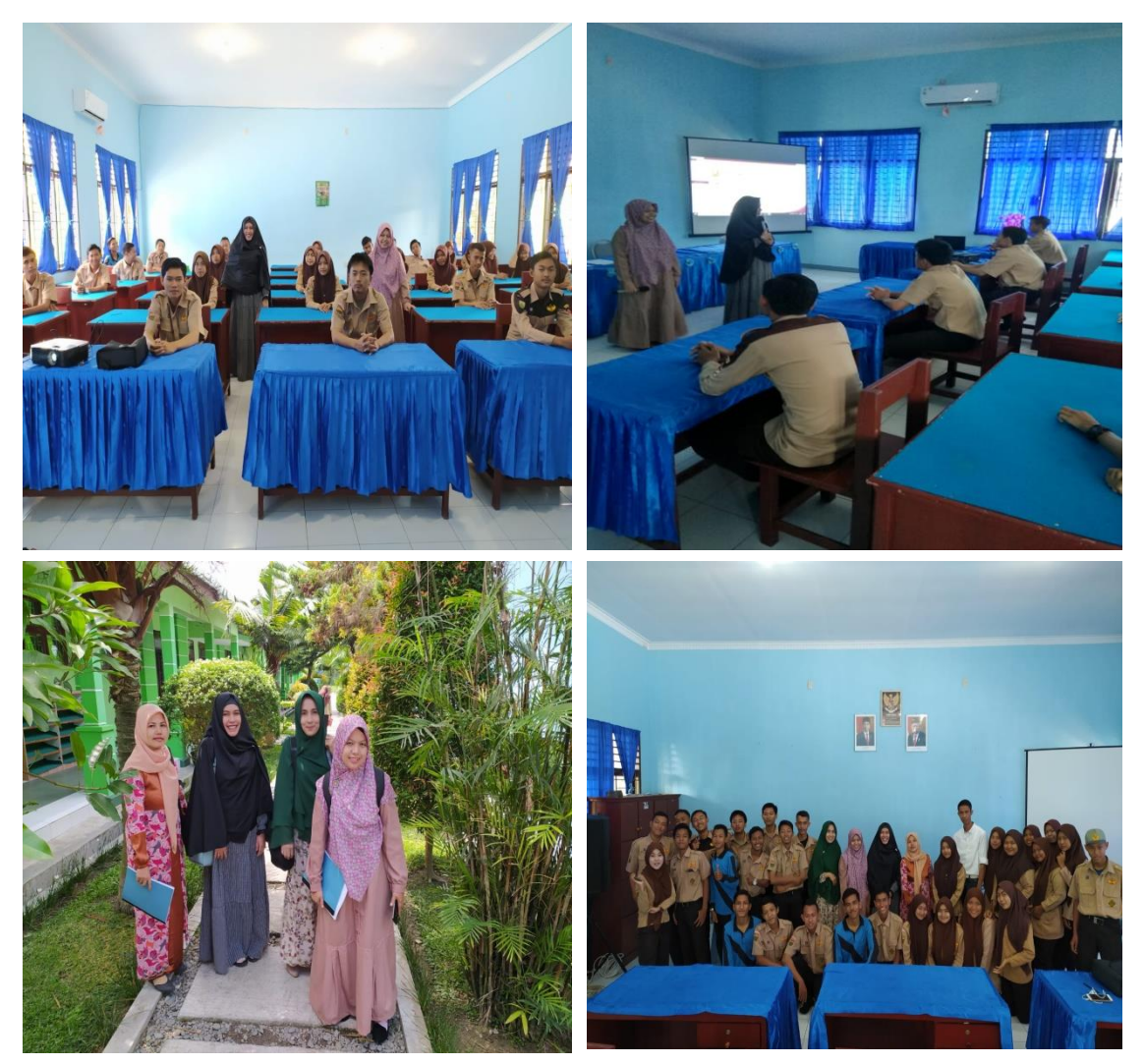

Gambar 1. Peserta Pengabdian Masyarakat

## 4. SIMPULAN

Berdasarkan analisis hasil kegiatan dapat disimpulkan berapa hal sebagai berikut :

- 1. Setelah pelatihan minat dan dan kesadaran para siswa-siswi akan pentingnya kemampuan menggunakan komputer sangat baik.
- 2. Meningkatnya motivasi para siswa-siswi dalam mempelajari aplikasi Eclipse dan Vb.Net 2010.

#### 5. SARAN

Mengingat besarnya manfaat kegiatan pengabdian pada masyarakat ini, maka selanjutnya perlunya dukungan pihak sekolah diharapkan dapat ditingkatkan terutama dari segi kelengkapan sarana dan prasarana komputer untuk mendukung peningkatan sumber daya manusia di bidang penggunaan komputer

## UCAPAN TERIMA KASIH

Dalam kesempatan ini, kami mengucapkan terima kasih yang sebesar-besarnya kepada :

- 1. Ketua Lembaga Pengabadian Pada Masyarakat UPU yang telah memberikan kemudahan dalam pelaksanan pengabdian.
- 2. Dekan FTIK UPU yang telah memberikan fasilitas dalam kegiatan pengabdian ini
- 3. Ketua dan Sekretaris Program Studi Sistem Informasi yang telah memberikan dukungan dan bimbingan dalam pelaksanaan kegiatan pengabdian ini.
- 4. Staf dosen dan staf TU Program Studi Teknik Informatika yang telah membantu kelancaran pelaksanaan kegiatan pengabdian ini.
- 5. Koordinator, Kepala Sekolah, Wakil Kepala Sekolah, Staf Pegawai dan Seluruh Siswasiswi yang telah turut berpartisifasi aktif dalam pelaksanaan kegiatan pengabdian ini.
- 6. Akhir kata semoga kegiatan pengabdian kepada masyarakat ini dapat bermanfaat bagi peningkatan kualitas pendidikan.

## DAFTAR PUSTAKA

Andi.(2013)."*Android Programming with Eclipse*".Yogyakarta:Wahana Komputer

Budi Raharjo.(2010)."*Mudah Belajar Java"*. Bandung : Informatika Bandung

Kurniadi, Adi. 2011. "*Pemrograman Microsoft Visual Basic 6"*. Jakarta: PT Elex Media Komputindo

Malvino.(1984)."*Prinsip-prinsip Elektronika*". Jakarta : Erlangga

Nasrudin Safaat H.(2012). "*Pemprogramman Aplikasi Mobile Smarthphone dan Tablet PC berbasis Android*". Bandung:Informatika Bandung

Priyanto, Rahmat. 2009. "*Langsung Bisa Visual Basic.NET 2008"*. Yogyakarta : ANDI Rusmawan, Uus. 2011.*" Koleksi Program VB.NET"*. Jakarta : Elex Media Komputindo